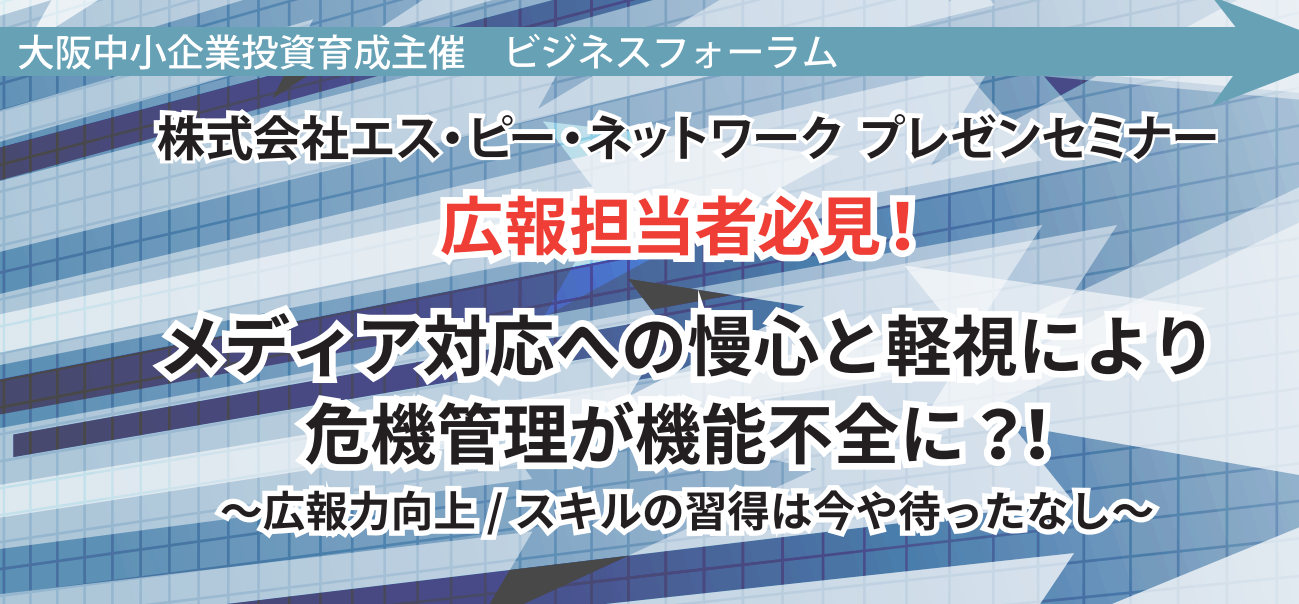

広報が危機管理の重要な機能を担っていることは言うまでもないでしょう。ただ、その機能 を果たすためには、平時からのリスクマネジメントにおける想定や準備が欠かせません。 なかでも、平素からの広報活動における体制整備に加えて、アプローチ先であるメディアと の関係構築や、メディアに対する深い洞察と理解が必要となります。このような広報活動を 含めた平時からのリスクマネジメントへの取り組みこそが、緊急事態発生時の企業の対応 (クライシスマネジメント)の明暗を分けると言っても過言ではありません。

本セミナーでは、基礎編と応用編で構成し、それぞれの危機管理と広報に欠かせないポイ ントをわかりやすく解説します。広報担当者にとっては、そのキャリアを問わず、習得してお くべき内容となっております。

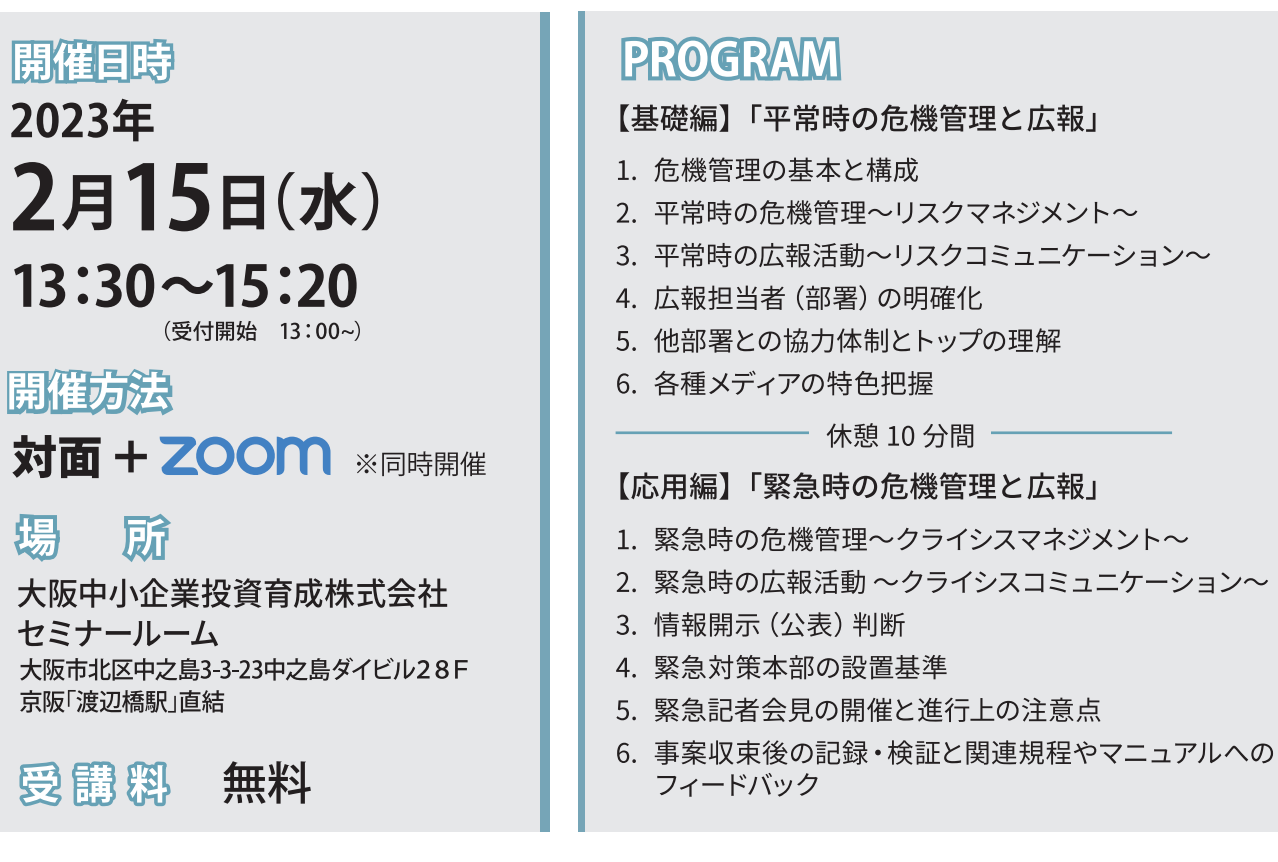

お申込み方法、講師紹介は裏面をご確認ください。

# お申し込み方法

# 大阪投資育成のHP (QRコード)からお申込ください。 https://www.sbic-wj.co.jp/sp/forum/?seq=3886

お申し込みの締切は、2月12日 (日) までとなります。

※同業の方からのお申込はお断りさせていただきますので、ご了承ください。

## 会場参加の方へ

定員:20名程度 (収容人数の半分以下)

- •直接会場にお越しください。当日受付にてお名刺を頂戴いたします。
- •ご来場の際は、新型コロナウイルス感染防止対策にご協力ください。 (マスクの着用・入室時の検温・手の消毒等)

# -Zoom参加の方へ

後日、Zoomへの参加URLをお送りします。届かない場合、お手数ですが事務局までご連絡ください (support@sbic-wj.co.jp)。以下の事前準備·注意事項をご確認のうえご参加ください。

#### 事前维備

· ご予定の視聴環境にてZoomをご利用いただけるか、事前に 下記テストページにてテスト接続し、ご確認ください。 https://zoom.us/test

·当該Webセミナーのご参加にあたり、Zoomアプリのインス トールが必要となります。セミナーをご視聴予定の機器 (PC、スマートフォン等)へ下記URLよりZoomアプリのイ ンストールをお願いいたします。

https://zoom.us/download#client\_4meeting

#### 飨讀重項

- ·参加者の確認のため、Zoomの名前登録は参加者のフル ネームをご記載ください。
- ·動画の録画、画面撮影等を行い、SNSなどヘアップする 等の2次利用は固くお断りいたします。
- ・音声・画像の調整は参加者ご自身でご調整ください。
- ・参加者がご利用のシステムトラブルにより、音声・画像 に乱れが生じた場合については、弊社では対応出来か ねますので予めご了承ください。

※当該参加申込の情報は本フォーラム講師機関と共有利用いたします。 また、申込された方には出席・欠席を問わず講師機関及び弊社より後日ご連絡させていただく場合がございます。

## - 開拓プロフィール

#### 石原則幸 Ishihara Noriyuki

株式会社エス・ピー・ネットワーク 総合研究部 専門研究員

調査会社、企画会社、PRコンサルティング会社等を経て入 社。一貫してコンサルティング関連業務に従事、多種多様の 緊急事態対応/緊急記者会見に携わる。調査、広報、危機管 理の各分野に通じ、ジャーナリスト人脈も豊富。事象相関分 析、レピュテーション分析、報道/論調分析等を駆使し、幅広 いコンサルティング業務に従事。

【主な寄稿】『危機管理と広報』(上・中・下) (日刊工業新聞、平 成21年4月)『「組織風土」に決定的な影響を与えるのはトップで ある』(月刊リベラルタイム、平成30年11月号)『レピュテーション リスクの考え方と対応の実際』(会社法務A2Z、令和元年6月号)

【共著】『企業不祥事の緊急事態対応「超」実践ハンドブック』 (レクシス・ネクシスジャパン・平成27年12月)『現場のプロが教 える「情報漏えいのリアル」漏えい事故実態調査と最新事例』(第 -法規・平成30年7月) 他

┃株式会社エス・ピー・ネットワーク

Network https://www.sp-network.co.jp/

## お問合ひ先

### 大阪中小企業投資育成株式会社 セミナー事務局 TEL:06-6459-1700 〒530-6128 大阪市北区中之島3-3-23 中之島ダイビル28階

 $\boxdot$  support@sbic-wj.co.jp

株式会社エス・ピー・ネットワーク 大阪支社 TEL:06-7709-9760

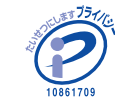

株式会社エス・ピー・ネットワークでは、一般財団法人日本<br>情報経済社会推進協会(JIPDEC)よりプライバシーマークの<br>付与認定を受けています。プライバシーマークは、JIS Q 15001<br>に適合した個人情報保護マネジメントシステムのもとで個人 

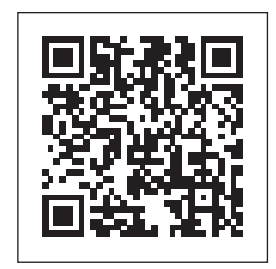